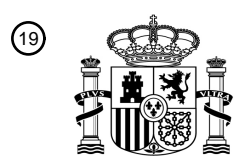

OFICINA ESPAÑOLA DE PATENTES Y MARCAS

ESPAÑA

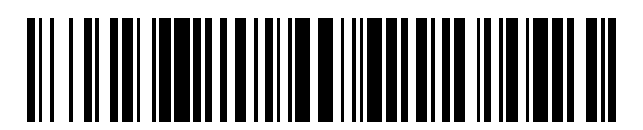

<sup>11</sup> **2 681 886** Número de publicación:

 $(51)$  Int. Cl.: *H04N 1/52* (2006.01)

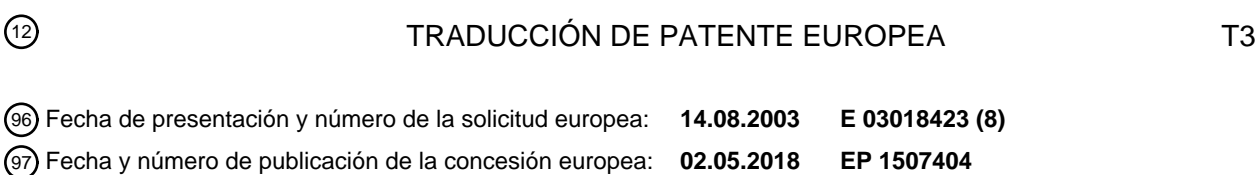

54 Título: **Tramado dependiente del tono con tablas de consulta optimizadas**

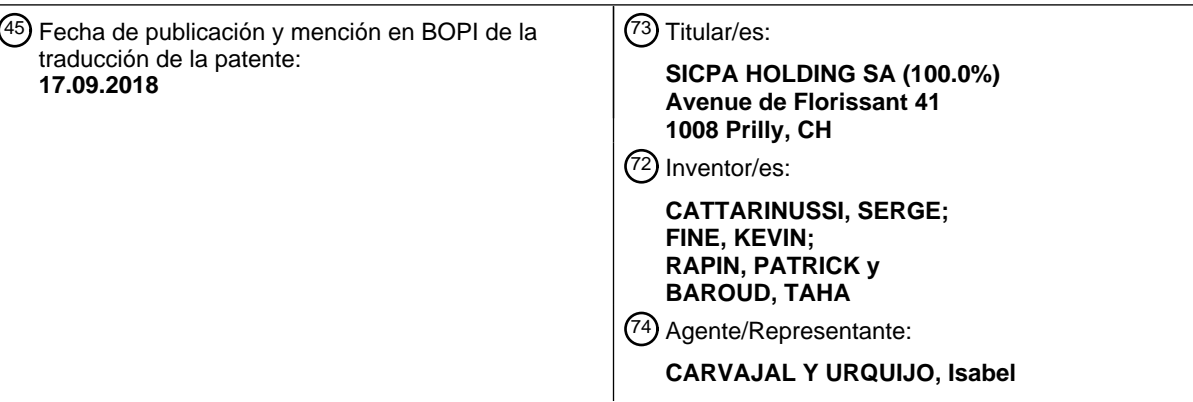

Aviso:En el plazo de nueve meses a contar desde la fecha de publicación en el Boletín Europeo de Patentes, de la mención de concesión de la patente europea, cualquier persona podrá oponerse ante la Oficina Europea de Patentes a la patente concedida. La oposición deberá formularse por escrito y estar motivada; sólo se considerará como formulada una vez que se haya realizado el pago de la tasa de oposición (art. 99.1 del Convenio sobre Concesión de Patentes Europeas).

#### **DESCRIPCIÓN**

Tramado dependiente del tono con tablas de consulta optimizadas

La presente invención se refiere a un método para el procesamiento de imágenes en color y, más especialmente, a 5 una técnica de difusión de error que optimiza la elección de puntos de color para producir distribuciones de puntos más satisfactorias cuando se imprime dicha imagen en color.

Las imágenes, tales como gráficos, dibujos, y fotos pueden representarse como una matriz bidimensional de elementos de imagen (pixeles). La resolución espacial y el nivel de intensidad para cada pixel se eligen de manera tal que se corresponden con respecto al dispositivo de salida que se usa en particular. Por ejemplo, los monitores de 10 ordenador comunes exhiben imágenes de 75 puntos por pulgadas (DPI) y tienen 256 niveles de intensidad para cada color. Tales monitores usan los colores primarios aditivos, rojo, verde, y azul (RGB), que pueden combinarse para producir millones de colores y, además, negro.

Los dispositivos de salida para imprimir comunes, tales como impresoras de inyección de tinta, se encuentran limitados en cuanto al número de niveles de intensidad que pueden reproducir, lo que significa que por cada pixel o ubicación 15 posible de punto en el medio impreso, solo pueden imprimir m niveles de intensidad, donde m es menor que 256.

En aras de la claridad de la descripción, se asume que m es 2, de manera tal que la impresora puede imprimir solo dos niveles: encendido o apagado. Por lo tanto, se deben proporcionar algunos medios para convertir la versión de la imagen que se basa en el monitor (256 niveles de intensidad por color), u otra versión de la imagen en color, en la versión de la impresora (2 niveles por color). Estos métodos de conversión se denominan normalmente como tramado.

20 Los métodos de tramado se describen en el libro Digital Halftoning, de Robert Ulichney, The MIT Press, 1987.

Uno de los enfoques principales con respecto al tramado se refiere a la difusión de error. La decisión en cuanto a si se imprime un punto o no se basa no solo en la intensidad "ideal" (a saber, una de las 256 intensidades posibles) para ese pixel, sino que lo hace, además, en lo que ha ocurrido antes en cuanto a los pixeles previamente procesados. La presente invención apunta a una técnica de difusión de error mejorada.

- 25 En la siguiente explicación se asume que la intensidad de pixel puede variar de entre 0 a 255. En la difusión de error, en cada punto en el que puede imprimirse un punto, la intensidad de pixel de la imagen original de entre 0- 255, más el error acumulado, se compara con respecto a un valor umbral que se elige previamente. Si la intensidad de pixel de imagen es mayor que el valor umbral, se asigna un punto (que corresponde a una intensidad de 255) a ese pixel. En caso contrario, no se asigna ningún punto (que corresponde a una intensidad de 0). En cualquier caso, la diferencia
- 30 de intensidad entre el valor de punto actual asignado (0 o 255) y la intensidad de pixel de imagen ideal más el error acumulado para ese punto se deriva, y esta diferencia se convierte en un término de error que es "difuso" con respecto a otros pixeles que se procesan posteriormente. En otras palabras, el término de error difuso se agrega a la intensidad de pixel de imagen más el error acumulado de los pixeles que se procesan posteriormente, y esta intensidad de pixel de imagen resultante total se compara luego con respecto al umbral de difusión de error para determinar si se debe
- 35 imprimir un punto o no. Un valor umbral común corresponde al 50% de la intensidad máxima teórica de un pixel de imagen. Por ejemplo, si existen 256 niveles de intensidad (0 a 255) por pixel, se puede elegir un nivel de 128 como el valor umbral. En otras técnicas de difusión de error, el umbral puede variar para evitar que se impriman patrones de puntos destacables.
- Una técnica de difusión de error bien conocida se describe por R. Floyd and L. Steinberg en el artículo Adaptive 40 Algorithm for Spatial Grey Scale, SID Int'l. Sym. Digest of Tech. Papers, pp. 36- 37 (1975), que se incluye aquí a modo a referencia. La técnica de difusión de error de Floyd y Steinberg difunde el error en un conjunto de cuatro pixeles circundantes.
- Cuando se imprime una imagen en color, los puntos para los tres colores primarios, cian, magenta, y amarillo, deben imprimirse en diversas combinaciones para alcanzar los tonos de color convenientes para reproducir la imagen en el 45 color original. Originalmente, los métodos de difusión de error se aplicaban a cada color de manera independiente. Debido al azar, estos patrones de puntos de color en superposición daban como resultado, de manera inevitable, dos o más puntos de diferentes pixeles previamente procesados. La presente invención apunta a una técnica de difusión de error mejorada.
- En la siguiente explicación se asume que la intensidad de pixel puede variar de entre 0 a 255. En la difusión de error, 50 en cada punto en el que puede imprimirse un punto, la intensidad de pixel de la imagen original de entre 0- 255, más el error acumulado, se compara con respecto a un valor umbral que se elige previamente. Si la intensidad de pixel de imagen es mayor que el valor umbral, se asigna un punto (que corresponde a una intensidad de 255) a ese pixel. En caso contrario, no se asigna ningún punto (que corresponde a una intensidad de 0). En cualquier caso, la diferencia de intensidad entre el valor de punto actual asignado (0 o 255) y la intensidad de pixel de imagen ideal más el error
- 55 acumulado para ese punto se deriva, y esta diferencia se convierte en un término de error que es "difuso" con respecto a otros pixeles que se procesan posteriormente. En otras palabras, el término de error difuso se agrega a la intensidad de pixel de imagen más el error acumulado de los pixeles que se procesan posteriormente, y esta intensidad de pixel de imagen resultante total se compara luego con respecto al umbral de difusión de error para determinar si se debe

# ES 2 681 886 T3

imprimir un punto o no. Un valor umbral común corresponde al 50% de la intensidad máxima teórica de un pixel de imagen. Por ejemplo, si existen 256 niveles de intensidad (0 a 255) por pixel, se puede elegir un nivel de 128 como el valor umbral. En otras técnicas de difusión, el umbral puede variar para evitar que se impriman patrones de puntos 5 destacables.

Una técnica de difusión de error bien conocida se describe por R. Floyd and L. Steinberg en el artículo Adaptive Algorithm for Spatial Grey Scale, SID Int'l. Sym. Digest of Tech. Papers, pp. 36- 37 (1975), que se incluye aquí a modo a referencia. La técnica de difusión de error de Floyd y Steinberg difunde el error en un conjunto de cuatro pixeles circundantes.

- 10 Un documento US- 6,002,804 describe un método en el que se usan dos algoritmos de tramado de manera alternativa, basándose el primer algoritmo en la técnica de difusión de error, basándose el segundo en la matriz. El método determina el algoritmo óptimo para aplicar en función de un tono de pixel de entrada y un algoritmo correspondiente se aplica al plano cian de manera independiente y otro algoritmo, al plano magenta.
- Cuando se imprime una imagen en color, los puntos para los tres colores primarios, cian, magenta, y amarillo, deben 15 imprimirse en diversas combinaciones para alcanzar los tonos de color convenientes para reproducir la imagen en el color original. Originalmente, los métodos de difusión de error se aplicaban a cada color de manera independiente. Debido al azar, estos patrones de puntos de color en superposición daban como resultado, de manera inevitable, dos o más puntos de colores diferentes que se superponían o se volvían adyacentes entre sí, lo que el ojo humano percibe como una aglutinación de puntos. Con el fin de evitar estas aglutinaciones, se inventaron las rutinas de difusión de 20 error que comparan algunas funciones de los colores planos, tales como cian agregado al magenta, con respecto al
- umbral de difusión de error. Esto tiene el efecto de correlacionar los colores planos.

El documento US 2003/0038953 A1 enseña un método para tramado de una imagen en color que se compone de un arreglo de pixeles en el que el plano amarillo y el plano negro se procesan por separado, los planos cian y magenta se correlacionan y se procesan mediante un algoritmo, en el que se elige un conjunto de colores permitidos, un valor 25 de color se cuantifica en un espacio de color independiente distorsionado por dispositivo entre el conjunto de color permitido seguido de cuantificación de difusión de error y producción de pixeles de semitonos.

El documento US 2003/0038953 A1 divulga el uso de una tabla de consulta que se dirige mediante componentes C y M de un pixel de entrada como valores de coordinación para leer la tabla, más precisamente, se dirige mediante la suma de componentes C+M.

- 30 De hecho, el documento US 2003/0038953 A1 describe el uso de dos tablas de consulta para impedir el fenómeno de saturación en el rango de entrada de tabla, usándose la primera tabla LUT para procesar normalmente el caso no saturado, a saber, C+M<255 (límite de desbordamiento de bytes), dirigiéndose en forma exclusiva la otra tabla para tratar el caso de saturación, a saber 255<C+M con el fin de evitar errores de desbordamiento de codificación inconsistente.
- 35 Mientras que estas técnicas mejoran las regiones de tonos claros, su ayuda resulta muy pobre para otras regiones, en especial, regiones de tonos más oscuros.

Con el fin de mejorar destacadamente la calidad del producto de salida, la presente invención realiza tramado por difusión de error mediante el uso de un color de pixel como un índice en un conjunto vinculado de tablas de consulta de múltiples dimensiones que se denominan, de aquí en adelante, como LUT(s). Estas LUT(s) almacenan las 40 combinaciones de gotas que se van a imprimir para cada color.

El método de procesamiento de una imagen, objeto de la presente invención, reemplaza la parte "cuantificadora" de la difusión de error. El cuantificador se refiere al mecanismo en la difusión de error que selecciona los colores para imprimir una vez que se ha calculado el color de pixel, por ejemplo, en el algoritmo correlacionado, consiste en la comparación de una función del color con respecto a un umbral. En la presente invención, el resultado se almacena

45 simplemente en una LUT.

Otro objeto de la invención se refiere a un método para generar y seleccionar una LUT óptima para cada color de entrada. Este método consiste en producir, en primer lugar, una colección de LUTs posibles, usando luego estas LUTs para tramar áreas de color constante. Las áreas que se tramaron se analizan luego y se selecciona una LUT óptima para ese color. Este procedimiento se repite para todas las áreas de diferente color para crear una LUT óptima para 50 cualquier color de entrada. De esta manera, el tramado puede optimizarse para todas las regiones de color de entrada,

reduciendo los objetos no deseados y produciendo distribuciones satisfactorias de los puntos de color.

De este modo, la etapa de cuantificación usa un conjunto de múltiples LUTs. En primer lugar, se usa el color de pixel original (sin error agregado) para encontrar un Índice de Color en una "LUT de Índice". Este Índice de Color se usa para seleccionar el óptimo entre un conjunto de múltiples "LUTs de Color". A continuación, el color del pixel que incluye 55 el error se usa como un índice en la LUT de Color seleccionada con el fin de encontrar el color para imprimir. Este

procedimiento consume poca energía del ordenador, debido a que implica simplemente la localización de los valores en tablas, que se han creado previamente mediante la etapa de optimización de consumo de tiempo.

## ES 2681886T3

El objetivo de la presente invención consiste en proporcionar un método para procesamiento de una imagen de entrada que se compone de un arreglo de pixeles para producir una imagen de salida para imprimir en un dispositivo que tiene un número limitado de valores de intensidad, mediante el uso de una tabla de consulta de índice optimizada y una 5 tabla de consulta de color para cada color. Este objetivo se alcanza con un método que comprende las etapas de las reivindicaciones 1 y 2.

Otro objetivo de la presente invención consiste en proporcionar un método para generar y seleccionar una LUT optimizada para cada color de entrada y para usar luego este conjunto de LUTs de color optimizadas en un procedimiento de tramado por difusión de error para mejorar la apariencia de la imagen impresa resultante. Este 10 objetivo se alcanza con un método que comprende las características que se mencionan en la reivindicación 7.

Ventajas y características adicionales se mencionan en las reivindicaciones dependientes y en la siguiente descripción.

La invención se comprenderá ahora de mejor manera haciendo referencia a la siguiente descripción detallada y con referencia a los dibujos no limitantes que se adjuntan, en los cuales:

15 La Figura 1 es una vista esquemática de un sistema de procesamiento de imagen común para una impresora.

La Figura 2 es una vista esquemática de un algoritmo general de tramado por difusión de error.

La Figura 3 es un diagrama de flujo que muestra las etapas que se realizan mediante el cuantificador para el algoritmo de difusión de error que se usa en la invención.

La Figura 4 es el resultado de tramar un área de color claro (cmy = (10, 20, 0)) usando un algoritmo de difusión de 20 error que trata cada color plano de manera independiente.

La Figura 5 es el resultado de tramar un área de color claro (cmy = (10, 20, 0)) usando un algoritmo de difusión de error que correlaciona los planos cian y magenta.

La Figura 6 es el resultado de tramar un área de color más oscuro (cmy = (239, 47, 0)) usando un algoritmo de difusión de error que correlaciona los planos cian y magenta.

25 La Figura 7 es el resultado de tramar un área de color más oscuro (cmy = (239, 47, 0)) usando un algoritmo de difusión de error que se ha optimizado para este color.

La Figura 8 es un ejemplo de una versión de una LUT de Índice bidimensional (planos cian (c) y magenta (m)).

La Figura 9 es un ejemplo de una versión de una LUT de Color bidimensional (planos cian (c) y magenta (m)).

La Figura 10 muestra de 1 a 77 LUTs bidimensionales (planos cian (c) y magenta (m)) que se usan en el método de 30 optimización.

La Figura 11 muestra de 78 a 143 LUTs bidimensionales (planos cian (c) y magenta (m)) que se usan en el método de optimización.

La Figura 12 muestra los colores de los puntos destacables para el par de color dado (c, m) en el plano cian magenta.

El método de la presente invención involucra dos componentes: un cuantificador que se basa en el uso de tablas LUTs 35 de consulta y un procedimiento de optimización para producir un conjunto de LUTs para usar en este cuantificador. En primer lugar, se describirá el cuantificador en detalle.

La Figura 1 muestra una perspectiva general de un sistema de procesamiento de imagen común para una impresora. Este sistema se podría aplicar en el ordenador huésped, o en la propia impresora, o como una combinación de ambos. La primera etapa consiste en descomprimir la imagen en una matriz de pixeles en el espacio de color RGB. A

- 40 continuación, esta imagen se somete a corrección de color usando una tabla de calibración de color que se calcula previamente. Esta tabla se designa específicamente para la impresora que se va a usar y corrige las distorsiones de color que se introducen mediante las tintas de la impresora. Luego, la imagen se convierte en CMY (cian, magenta, amarillo) o CMYK (cian, magenta, amarillo, negro), lo que depende de si se usa una tinta de color negro (K). Pueden existir incluso más colores planos, tales como cian claro y magenta claro en este punto, lo que depende de la impresora
- 45 objeto. A continuación, el módulo de zoom adapta el tamaño de la imagen a la salida conveniente, comúnmente esto incluye un agrandamiento de la imagen.

En este punto, la imagen transformada ingresa en el módulo de tramado. Posteriormente, esta imagen transformada se considerará la imagen "de entrada". Con el fin de concretar el análisis, las coordenadas de color CMY se usarán para esta imagen, esto es, la imagen se compone de un arreglo de pixeles con los colores planos cian, magenta y

50 amarillo, que se indican mediante c, m e y. Además, se asume que la intensidad de cada uno de estos pixeles en cada color plano se almacena como un número de entre 0 y 255, siendo que el 0 representa el negro y 255, la máxima intensidad de color posible. Se comprenderá que esto tiene solo propósitos ilustrativos, ya que resultará claro para alguien con conocimientos ordinarios de la técnica el cómo adaptar la invención a diferentes números de colores planos, o números de niveles de intensidad, o diferentes coordinadas de color.

A continuación, se analizará el módulo de tramado. Este módulo transforma la imagen de entrada en la imagen de 5 salida que tiene un conjunto de colores de valores de intensidad reducido. La siguiente etapa transforma esta imagen de salida en una forma adecuada que la impresora puede comprender y la transmite a la impresora.

La forma especial de tramado que se usa es la difusión de error. La Figura 2 representa una representación esquemática simplificada de un procedimiento de tramado por difusión de error. En la difusión de error, los pixeles se escanean normalmente uno por uno a lo largo de cada línea de imagen, y luego de cada línea de imagen procesada 10 en secuencia. De este modo, cada pixel que consiste de los tres componentes de color (c, m, y) de la imagen de entrada se tratará uno por uno.

- En primer lugar, los valores de error acumulado (ce, me, ye) para este pixel se agregan al pixel de entrada. Luego el color de pixel más el error se envía al cuantificador, que selecciona uno del conjunto limitado de colores de salida para que se coloque en la ubicación (i, j) que se indica mediante  $O_{IJ}$ , que contiene los tres valores (Oc, Om, Oy), siendo 1 15 si un punto de este color se va a colocar en esa ubicación de pixel. El "error" que se origina al colocar este color se calcula luego y se almacena en la memoria con el fin de acumular errores para pixeles posteriores. La suma de todos estos errores es lo que da como resultado el error acumulado ce, me e ye, para cada pixel.
- En la difusión de error "clásica", cada color plano de cada pixel se compara con un umbral, normalmente 128, con el fin de decidir qué punto colocar. Si c+ce es mayor que el umbral, se coloca un punto cian, si no, el punto cian no se 20 coloca. El mismo procedimiento se repite con m+me y y+ye. Según se menciona anteriormente, versiones de difusión de error más sofisticadas comparan funciones de estas cantidades, tales como c+ce+m+me, con un umbral con el fin de correlacionar los colores planos.

La Figura 3 muestra el sistema de cuantificación de la presente invención. Se debe tener en cuenta que las seis cantidades c, m, y, ce, me y ye en su totalidad se encuentran disponibles para el cuantificador. En primer lugar, c, m 25 e y se usan para producir un Índice de Color, que se indica mediante iLUT en la Figura 3, usando la LUT de Índice. El Índice de Color se usará en la siguiente etapa para seleccionar entre una pluralidad de LUTs de Colores.

La LUT de Índice puede ser de diferentes tamaños, pero aquí se usa una LUT de Índice de tamaño 8x8x2 en la realización preferida. Esto significa que existen 8 columnas diferentes en la LUT para valores c diferentes, 8 filas diferentes para valores m diferentes, y dos planos de valores para los valores y. Con el fin de hacer referencia a la

- 30 celda correcta en este arreglo de valores, se debe producir un conjunto de 3 valores que se denominará Índices Gruesos, que se indican mediante (ci, mi, yi). En la práctica, esto significa que el valor de c, que se representa normalmente mediante un número de 8 bits, se reduce a tres bits al mantener únicamente los tres bits más significativos para producir un número de entre 0 y 7. En otras palabras, los valores de c de entre 0 y 15 producen un Índice Grueso de 0, mientras que los valores de c de entre 16 y 31 producen un Índice Grueso de 1, y así
- 35 sucesivamente. El mismo esquema se aplica para m. Para y, solo se necesita considerar el único bit más significativo, de manera tal que los valores de y de entre 0 y 127 producen un Índice Grueso de 0, y aquellos de entre 128 y 255 producen un Índice Grueso de 1. El amarillo se trata de manera diferente debido a que el ojo es menos sensible al amarillo y se acepta menos precisión para el amarillo.
- En la Figura 8, se asume que y es 0, y la LUT de Índice se representa como un arreglo bidimensional. En este caso, 40 existen 11 LUTs de Color diferentes a las que se hace referencia mediante valores de Índice de Color que se numeran del 0 al 10. Según se describe anteriormente, los tres bits más significativos de c y m se usan para crear Índices Gruesos (ci, mi) en esta tabla, Por ejemplo, una entrada de c=131 y m=65 dará como resultado un ci de 4 para c y un mi de 2 para m. Estos valores se destacan en la Figura 8 mediante la fila y la columna en gris. El resultado es un único número, 9, que es el Índice de Color de la LUT de Color para usar en la siguiente etapa.
- 45 Volviendo a la Figura 3, una vez que se ha seleccionado el Índice de Color, los errores ce, me e ye se agregan al color c, m e y de entrada. Se debe tener en cuenta que el valor resultante no es necesariamente un entero, de manera que el valor se convierte primero al entero más próximo. Sin embargo, este entero puede caer fuera del rango de entre 0 a 255. De este modo, las LUTs de Color deben cubrir un rango más grande, tal como de - 128 a +383, o los valores por fuera del rango de entre 0 a 255 deben tratarse de manera diferente. Aquí se usa la última opción, con las LUTs 50 de Color usando exactamente el mismo tamaño y esquema de indexación Grueso que la LUT de Índice, el cual se
- indexa 8 por 8 por 2 mediante valores de entre 0 y 255.

Si todos los valores c+ce, m+me, e y+ye no caen en el rango de entre 0 a 255, el pixel se procesa de manera diferente. En la Figura 3, el pixel se trata mediante el cuantificador clásico de Floyd- Steinberg, en el que cada componente del color se compara de manera independiente con un umbral de 128, y si el valor es mayor que este umbral, se coloca 55 el punto de color y, de lo contrario, no se coloca. Se ha encontrado que el esquema fuera de rango que se usa no

afecta la calidad de manera destacable.

Para pixeles que tienen todos los valores dentro del rango de entre 0 a 255, los valores de pixel más errores se pasan a la LUT de Color que se selecciona mediante el selector de LUT. La etapa siguiente consiste en producir Índices Gruesos usando el mismo procedimiento que se describe anteriormente para la LUT de Índice. Sin embargo, debido

a que los componentes de color incluyen ahora el error acumulado, los Índice Gruesos son, de manera general, diferentes, y se indican mediante (cei, mei, yei). Estos tres índices se usan para dirigir una celda de arreglo en la LUT de color seleccionada que contiene los valores Oc, Om y Oy de salida. Aquí, los valores pueden ser 0 o 1, lo que 5 depende de si el punto de color se coloca o no.

En la presente invención, la LUT de Color se cambia no como respuesta a diferentes medios de salida, sino que en diferentes regiones de color. Se usan múltiples LUTs para tramar la misma imagen, cada una se selecciona para otorgar una distribución óptima de puntos de color.

- Además, se debe tener en cuenta que si los Índices Gruesos para la LUT de Índice (ci, mi, yi) fueron iguales con 10 respecto a los Índices Gruesos para la LUT de Color (cei, mei, yei), un esquema como tal podría reemplazarse mediante solo una LUT. En cambio, en la presente invención, la idea consiste en que la misma LUT de Color, que se indexa incluyendo el error, se optimiza y no cambia en las regiones de color constante. No resulta obvio que un esquema como tal producirá una buena distribución de puntos en regiones en las que el color cambia rápidamente, pero en la práctica se ha encontrado que funciona bien.
- 15 A modo de ejemplo, la Figura 4 muestra el resultado de tramar un color claro (cmy = (10, 20, 0)) usando un algoritmo de difusión de error que trata cada color plano de manera independiente y en el que se presentan "aglutinamientos" de puntos destacables.

La Figura 5 muestra el resultado de aplicar un algoritmo de tramado "correlacionado" conocido en el arte previo en la misma área de color como en la Figura 4. Se debe tener en cuenta la distribución más regular y la ausencia de puntos 20 azules.

Cuando se mejoran las regiones de tonos claros, otras regiones, en especial, las regiones más oscuras no se mejoran. La Figura 6 muestra el mismo algoritmo correlacionado que se aplica en una región de color que es mucho más oscura (cmy = (239, 47, 0)) con respecto al color en las Figuras 4 y 5. Aquí, todos los pixeles se iluminan, y el fondo gris indica pixeles de color cian. En este caso, el color magenta y los pixeles azules resultan aglutinados.

- 25 Una persona puede darse cuenta de que los algoritmos de difusión de error conocidos que correlacionan los planos cian y magenta mejoran las regiones de tonos claros, pero ofrecen resultados pobres para las regiones más oscuras. La Figura 7 muestra el resultado de tramar el mismo color más oscuro (cmy = (239, 47, 0)) como en la Figura 6 usando un algoritmo de difusión de error de acuerdo con la presente invención. Una persona puede darse cuenta fácilmente de que para este color se obtiene un resultado más regular en comparación con el del semitono correlacionado. De 30 este modo, la técnica óptima del cuantificador de LUT mejora significativamente la calidad del tramado de difusión de
- error, y puede usarse para mejorar cualquier técnica de difusión de error existente.

Ahora que el cuantificador se ha descrito, se puede analizar el procedimiento de optimización. El principio básico consiste en tramar áreas de color constante, y seleccionar luego la LUT de Color que produce el "mejor" resultado. En lo que sigue a continuación, se asumirá que el color amarillo es cero y se ignora, de manera que las LUTs de Color 35 tendrán dos dimensiones, c y m. Se asumirá que las LUTs de Color serán de 8 por 8, con entradas que varían de entre 0 a 255, según se analiza anteriormente. Cada celda de arreglo de las LUTs de Color puede contener uno de 4 valores: la salida es de color blanco (no hay punto), un punto cian, un punto magenta, o un punto azul (cian y magenta).

En ejemplo de una LUT 8 por 8 como tal se muestra en la Figura 9. Cada elemento de esta LUT constituye el color para ubicar con respecto a la entrada dada, siendo que W indica Blanco (no hay punto), M indica Magenta, C indica 40 Cian, y B indica Azul, o tanto un punto cian como uno magenta. La LUT particular que se muestra otorga los mismos resultados como si tramara de manera independiente los planos cian y magenta.

Existen muchas versiones posibles de una LUT 8 por 8 como tal. Debido a que existen 64 casilleros diferentes, siendo que cada uno de los cuales puede tener 4 valores diferentes, el número total de LUTs posibles es 4<sup>64</sup> ≈ 3,4 x 10<sup>38</sup>, un número demasiado grande para cálculos prácticos. Por lo tanto, se debe encontrar una manera de generar un conjunto

45 de LUTs de tamaño limitado para optimización práctica. Los siguientes 3 principios se usaron para producir un conjunto como tal: las celdas de arreglo se fijan en el color de la esquina. Por lo tanto, la celda de arreglo 0 ≤ c ≤ 31 y 0 ≤ m ≤ 31 es siempre de color blanco. Las otras esquinas (que se mueven en sentido horario en la Figura 9) son siempre de color magenta, azul y cian.

Todas las otras celdas de arreglo deben tener, al menos, un lado que se conecta con una celda del mismo color. Las 50 celdas que tocan a lo largo de una diagonal no cuentan.

La LUT es aproximadamente simétrica a lo largo de las líneas a partir de  $(c, m) = (0, 0)$  a  $(c, m) = (255, 255)$  y  $(c, m)$  $= (0, 255)$  a  $(c, m) = (255, 0)$ .

Aquí, "aproximadamente" simétrica significa que las LUTs son lo más simétricas posible, debido a que las dos líneas diagonales de bloques no pueden ser simétricas para todas las LUTs. El conjunto de LUTs que se genera se muestra 55 en la Figura 10 y la Figura 11, el cual consiste de 143 LUTs diferentes. Este conjunto no debe representar el conjunto completo que se puede generar siguiendo los 3 principios anteriores, que es mucho más grande, debido a que las celdas de arreglo a lo largo de las diagonales del arreglo pueden transformarse para generar muchas más

### ES 2 681 886 T3

combinaciones. Sin embargo, estas transformaciones no representan LUTs que cambiarían sustancialmente el tramado, y este conjunto ya representa un conjunto de amplio rango que resulta útil para optimizar. Se debe tener en cuenta que la LUT que se muestra en la Figura 9 aparece como LUT 76 en esta lista.

5 La siguiente etapa consiste en medir la calidad del tramado a partir de cada una de estas LUTs. Para hacerlo, se generaron áreas de color con colores dados mediante todas las combinaciones posibles de los valores de c y m equivalentes con respecto a uno del conjunto 15, 47, 79, 111, 143, 175, 207 y 239. Existen 64 áreas de color diferentes que se generaron, y estas representan los colores que se ubican aproximadamente en el centro de cada celda de arreglo en la Figura 9. Áreas con un tamaño de 200 pixeles x 200 pixeles se eligieron con fines prácticos, ya que un 10 total de 64 x 143 = 9152 de tales áreas puede tramarse mediante un programa de ordenador en unos pocos minutos.

Una vez que se traman las áreas, se debe elegir la "mejor" LUT para cada color. El mejor patrón de tramado es, en cierto grado, subjetivo, pero se pueden identificar algunos principios objetivos. El enfoque usado consistió en la elección de un conjunto de 6 a partir de 143 LUTs de Color usando un programa de ordenador que minimiza ciertas cantidades numéricas que se calculan a partir de cada patrón tramado. Luego, la selección final de la mejor LUT a 15 partir de este conjunto de 6 que se filtra previamente se realiza mediante el ojo.

Todo el procedimiento se repite desde el comienzo para cada área de color diferente, de manera tal que las LUTs de

Color que se eliminan mientras se optimiza un color podrían no eliminarse para otros colores.

La primera cantidad numérica que se usa se refiere a la distancia a partir de los números ideales de puntos de color. Dado un color de entrada de c y m, existe un número ideal de puntos cian, nCian, y de puntos magenta, nMagenta.

20 Por ejemplo, para (c,m)=(127,0), la mitad de los 200x200=40,000 pixeles debería ser cian, de manera que nCian = 20.000 y nMagenta = 0. En la práctica, las estadísticas harán que los valores sean un poco diferentes, pero deberían aproximarse a esto.

Incluso más interesante resulta la división de los pixeles en 4 categorías: puntos blancos, cian, magenta y azules, con números nW, nC, nM y nB totales. Se debe tener en cuenta que nC no resulta, de manera general, equivalente a 25 nCian y que nM no resulta, de manera general, equivalente a nMagenta. Esto se debe a que los puntos azules se contarán como nCian y nMagenta pero no como nC y nM.

De manera adicional, estos 4 números no se determinan por completo mediante el color (c, m) de entrada. Esto se puede observar fácilmente al considerar un color azul claro, con unos pocos puntos magenta y unos pocos puntos cian. Todos los puntos cian podrían ya sea colocarse en la parte superior de todos los puntos magenta, dados unos 30 pocos puntos azules y nC = 0 y nM = 0, o podrían separarse siempre, dando nB = 0 y nC y nM mayores que cero. Para determinar el conjunto de números nW, nC y nB, se debe realizar una suposición adicional.

La suposición adicional que se usa se refiere a que la desviación estándar del brillo de pixeles debería minimizarse. La desviación estándar es una medida estadística de la variación de una cantidad, y este criterio debe maximizar la suavidad de la imagen. El brillo, Br, no se define estrictamente, ya que las coordinadas RGB y, por consiguiente, CMY 35 no son fotométricamente precisas. Sin embargo, una definición que resulta aproximadamente proporcional al brillo que se percibe es

$$
Br = 255 - 0.2 c - 0.7 m - 0.1 y,
$$

en el que Br cae en el rango de entre 0 a 255. Debido a que el valor de amarillo es y = 0 en el presente análisis, el Br varía de entre 25,5 a 255. Cada pixel tiene un valor de brillo, y la desviación estándar puede calcularse para la imagen 40 entera. Se puede mostrar que la variación mínima en brillo se obtiene si el número de pixeles azules se minimiza siempre. Aquí, la variación mínima en Br se usa para elegir un mejor conjunto que se indica mediante nWB, nCB, nMB y nBB. Luego, las 20 LUTs que minimizan la distancia

$$
d = \sqrt{(nW - nW)^2 + (nC - nC_B)^2 + (nM - nM_B)^2 + (nB - nB_B)^2}
$$

se mantienen.

45 El filtro de distancia de color retira las LUTs de Color que producen números de colores que se alejan demasiado del ideal, tales como LUTs de Color que producen puntos azules para colores azul claro. No otorga información con respecto a la distribución espacial de estos puntos. La expresión para d depende únicamente del número total de puntos colocados de cada color. Por ejemplo, todos los puntos azules podrían disponerse en una esquina, y esto no cambiaría a d si nW, nC y nB fueran los mismos. Claramente, se necesita una segunda prueba para la uniformidad 50 espacial de la distribución de puntos.

Para la uniformidad espacial, se usa una segunda cantidad de lo que se denomina la función de Agrupamiento, que se indica mediante el símbolo CL. Para ilustrar la idea, refiérase a la distribución de pixel que se muestra en la Figura 5. Aquí, los pixeles que se destacan son los pixeles magenta (M) y los pixeles cian (c). Los pixeles blancos se perciben como fondo. La función de Agrupamiento se designa para ser grande cuando los pixeles se disponen en grupo o

55 agrupaciones y pequeña cuando se distribuyen uniformemente. Para cuantificar la función de Agrupamiento, se

introduce la imagen bij binaria. Cada pixel en bij es 1 para todos los pixeles que se "destacan", o resaltan a la vista del ojo, y, en caso contrario, cero. En el caso de la Figura 5, bij es 1 si el pixel en la ubicación (i, j) en la imagen de salida es cian o magenta, y, en caso contrario, cero. Los índices i y j etiquetan a cada pixel, y varían de 1 a 200 para las 5 áreas 200 por 200. La función de Agrupamiento se define mediante

$$
C_L(b_{ij}) \equiv \frac{\sum\limits_{i=5}^{196} \sum\limits_{j=5}^{196} b_{ij} \times \left(\sum\limits_{k=-4}^{4} \sum\limits_{l=-4}^{4} G_{kl} \times b_{i+k, j+l}\right)}{\sum\limits_{i=5}^{196} b_{ij}}
$$

en el que G es la matriz 9 x 9 simétrica

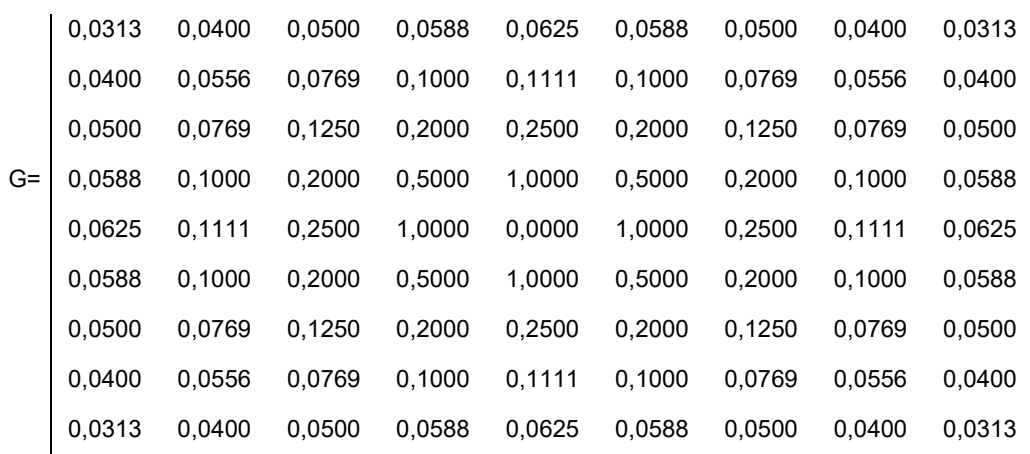

- Si los índices k e I de esta matriz corren desde 4 en la esquina superior izquierda a 4 en la esquina inferior derecha, 10 los valores son justo uno dividido por  $k^2 + l^2$ , que puede interpretarse como el cuadro de la distancia en unidades de pixel de cada pixel a partir del pixel central, con índices k = 0 e I = 0. El valor para el pixel central se desvía y se ha reemplazado por cero. Los rangos de las sumatorias en la ecuación para la función de Agrupamiento varían de 5 a 196 con el fin de eliminar los bordes de la imagen, en los que la matriz G se extiende más allá de la imagen. El denominador normaliza CL por el total de números de pixeles que se destacan, eliminando los bordes que no se 15 cuentan.
- 

Existen muchas otras funciones que podrían usarse para medir la uniformidad espacial de una imagen, y la elección de un tamaño de 9 por 9 para la matriz G es, en cierto modo, arbitraria. No obstante, esta definición funciona bien. Sin embargo, queda la cuestión de la definición en cuanto qué pixeles son "destacables". Para la Figura 5, son los pixeles magenta y cian. Para la Figura 6 y la Figura 7, sin embargo, son los pixeles magenta y azules. Claramente, los pixeles 20 que se destacan son una función del color del área.

La noción de pixeles detectables puede convertirse en una noción estricta usando la "mejor" distribución nWB, nCB, nMB y nBB que se calculó previamente para cada color (c, m). El siguiente algoritmo se aplica para clasificar ya sea 1 o 2 colores de puntos en cuanto a que se detectan como una función del color (c, m): las cantidades nWB, nCB, nMB y nBB se dividen por el número total de pixeles (40.000 por un área de 200 por 200) para producir los valores nWN, 25 nCN, nMN y nBN, normalizados. Todas estas cantidades caen en el rango de 0 a 1.

Cualquiera de nWN, nCN, nMN y nBN dejan de ser considerados como detectables si son menores que 4/255. Estos pixeles se consideran demasiado improbables.

Cualquiera de nWN, nCN, nMN y nBN mayores que 55/255 se eliminan también. Estos pixeles se considerarán "de fondo" como los pixeles cian en la Figura 6.

30 Si ninguno de nWN, nCN, nMN y nBN permanece, el más pequeño de estos valores mayor que 55/255 se considera de color detectable.

Si uno de nWN, nCN, nMN y nBN permanece, se lo considera el color detectable.

Si más de uno de nWN, nCN, nMN y nBN permanece, los dos valores más pequeños se consideran los colores detectables.

# ES 2681886T3

Los resultados de aplicar este algoritmo parecen concordar bien con la impresión intuitiva en cuanto a que colores son detectados por el ojo. Estos resultados se muestran en la Figura 12 para los 64 colores tramados para la optimización.

De este modo, el procedimiento de encontrar la mejor LUT de Color para un color (c, m, y) puede resumirse de la 5 siguiente manera:

un área de color de pixel de 200 por 200 se genera con cada pixel dado el color (c, m, 0). Esto es, amarillo se establece en cero para el área.

El área de color se trama con el cuantificador de LUT usando cada una de las 143 LUTs de Color bidimensionales diferentes produciendo 143 áreas tramadas diferentes.

10 La distancia d de color se calcula para cada uno de las 143 áreas de color y las áreas que producen los 20 valores más pequeños de d se mantienen.

Una tabla que se calcula previamente que contiene los puntos detectables se consulta para decidir cuales puntos se detectan para el color (c, m, 0).

Los puntos detectables se usan para calcular la imagen bij para cada una de las 20 áreas restantes. Esto se usa, a 15 su vez, para calcular la función CL de Agrupamiento para cada área restante. Las 6 áreas con el valor de CL más pequeño se mantienen.

Estas 6 áreas restantes se visualizan en el monitor del ordenador, y el ojo elige la mejor. En este sentido, con el fin de seleccionar la "mejor" LUT mediante el ojo, la totalidad de las 6 áreas restantes se visualizan una al lado de la otra, en un monitor de ordenador que es capaz de producir 256 niveles diferentes para cada rojo, verde y azul. Además,

- 20 las imágenes se visualizan de manera tal que un pixel en el monitor se corresponde con un pixel en las imágenes. Esta etapa es importante para eliminar efectos de solapamiento entre los pixeles en la imagen y el monitor. Una vez que las imágenes se visualizan de esta manera, el operador selecciona la imagen más satisfactoria al ingresar un número entre uno y 6 usando el teclado. El criterio de "más satisfactoria" es, en cierta forma, subjetivo, y puede variar entre personas, pero puede definirse, al menos parcialmente, para constituir la imagen que:
- 25 tiene poca estructura visible, tales como líneas de pixeles horizontales o verticales con el mismo color
	- aparece suavizada, sin agrupamientos de pixeles tal como en la Figura 6
	- se fusiona en un color uniforme con la menor distancia posible

Este último criterio puede aplicarse al aumentar lentamente la distancia de visualización con respecto a la pantalla, y detectando cual imagen que parece fusionarse en un color uniforme se presenta primero.

- 30 Cada LUT de Color se usa luego para crear una LUT de color tridimensional (incluyendo y) mediante el agregado de Oy = 0 (el punto y no se coloca) en cada celda, luego mediante el duplicado de LUT con Oy = 1. La primera LUT se usa para construir la LUT tridimensional mediante el uso de la primera LUT para el color plano con y en el rango de entre 0 a 127, y la segunda LUT para el plano para y de entre 128 a 255. Este procedimiento equivale al tramado del plano y de manera independiente.
- 35 Con el fin de usar esta técnica para producir una LUT óptima para todos los colores, el procedimiento se repite para una grilla de colores que cubre el plano cian y magenta. Una buena elección de una grilla como tal consiste de los 64 colores que se forman mediante todas las transformaciones que se toman en grupos de a dos de las cantidades 15, 47, 79, 111, 143, 175, 207 y 239. Una vez que el color en la grilla se ha optimizado, todas las LUTs de Color n que se seleccionan por fuera del grupo inicial de las 143 se asignan con un índice diferente de entre 0 y n- 1 y se crea una
- 40 LUT de Índice para recolectar estos Índices de Color en un arreglo bidimensional. La LUT de Índice se constituye de tres dimensiones mediante la repetición de este arreglo en dos veces para ambos planos del componente. Este esquema se refiere a que el color plano amarillo no afecta en cuanto a que LUT de Color se usa. Sin embargo, la LUT de Color que se elige podría cambiarse fácilmente con y si el hecho de optimizar el tramado del plano y se llegara a encontrar importante.
- 45 Finalmente, esta LUT de Índice y el conjunto de todas las LUTs de Color se recolectan en conjunto para generar un archivo de datos para usarse como entrada en el software de difusión de error.

Mientras que se ha ilustrado y descrito lo que se considera que es actualmente una realización preferida de la presente invención, aquellos capacitados en la técnica apreciarán que es muy probable que ocurran numerosos cambios y modificaciones, y en las reivindicaciones adjuntas se pretende cubrir todos esos cambios y modificaciones que caen

50 dentro del alcance de la presente invención.

#### **REIVINDICACIONES**

1. Un método para procesamiento de una imagen de entrada que se compone de un arreglo de pixeles, teniendo cada pixel valores n de intensidad en, al menos, los tres colores planos cian (c), magenta (m) y amarillo (y) para producir 5 una imagen de salida para imprimir en un dispositivo que tiene un número m limitado de valores de intensidad, en el

que m < n, comprendiendo las etapas de:

generar un conjunto de tablas de consulta de color, conteniendo dichas LUTs de color para cada color de entrada (c, m, y), los valores de la combinación de gota de tina correspondiente para imprimir;

tramar áreas de color constante para cada componente (c, m, y) de color de entrada, con cada una de estas LUTs de 10 color;

analizar las áreas resultantes y seleccionar una LUT de color óptima para cada color (c, m, y) de entrada;

crear una tabla de consulta de índice con referencia para cada color (c, m. y) de entrada a una LUT de Color para usar para este color de entrada;

usar el color (c, m, y) de entrada original para cada pixel de la imagen para crear un índice (ci, mi, yi) de color;

15 usar este índice (ci, mi, yi) de color para determinar en la tabla de consulta de índice que LUT de color usar;

determinar el error (ce, me, ye) de difusión acumulado para este pixel;

agregar el error (ce, me, ye) acumulado al color (c, m, y) de pixel de entrada y usar este valor como un índice en la LUT de color que se selecciona previamente para encontrar la combinación de gota que se va a imprimir para este pixel;

20 almacenar estos valores en una imagen de salida para imprimir

2. Un método de acuerdo con la reivindicación 1, caracterizado porque la tabla de consulta de índice que se usa para calcular el índice (iLUT) de color es una tabla de consulta de índice tridimensional que tiene 8 columnas diferentes para valores c diferentes, 8 filas diferentes para valores m diferentes y dos planos de valores para valores y, y porque los índices, ci, mi, yi, gruesos se usan para hacer referencia a la celda correcta en dicha tabla de consulta de índice; 25 obteniéndose ci y mi al mantener únicamente los tres bits de c y m más significativos y porque yi se obtiene al mantener únicamente el bit del valor de y de entrada más significativo.

3. Método de acuerdo con la reivindicación 2, caracterizado porque los índice cei, mei, yei gruesos se usan para obtener los valores Oc, Om, Oy de salida en la LUT de color, y se obtienen al mantener únicamente los tres bits más significativos para los valores de entrada más el error (c+ce) y (m+me) acumulado en los planos cian y magenta y 30 porque yei se obtiene al mantener únicamente el bit más significativo para el valor de entrada más el error (y+ye) acumulado en el plano amarillo.

4. Un método de acuerdo con la reivindicación 3, caracterizado porque las LUTs de color tienen dos dimensiones de 8 filas por 8 columnas y porque cada una de las 64 celdas tiene uno de los siguientes valores M, B, C, W, en el que W se refiere a que no sale ningún punto, M salida de un punto magenta, C salida de un punto cian y B salida de un 35 punto cian y magenta, y en el que el plano amarillo se ignora.

5. Un método de acuerdo con una de las reivindicaciones anteriores, caracterizado porque

- la etapa de generar un conjunto limitado de LUTs de color comprende la generación de un conjunto de 143 tablas de consulta usando las siguientes reglas:

las celdas de arreglo en cada esquina se fijan en el color de la esquina;

40 todas las otras celdas tienen, al menos, un lado que se conecta con una celda que tiene el mismo color;

- la etapa de tramado de áreas de color constante para cada componente (c, m, y) de color de entrada con cada una de estas LUTs de color que comprende:

generar un área de color para cada color (c, m, y) de entrada diferente en el que y = 0;

tramar cada área de color usando cada una de las 143 LUTs de color que se generaron previamente, produciendo, 45 de este modo, 143 áreas tramadas diferentes para cada color (c, m, 0) de entrada;

- la etapa de analizar las áreas resultantes y seleccionar una LUT de color óptima para cada color (c, m, y) de entrada, que comprende:

calcular la desviación estándar del valor Br de brillo de cada pixel para el área entera y mantener únicamente las 20 áreas de color que minimizan la distancia d de color;

### ES 2 681 886 T3

determinar los puntos detectables para el color (c, m, 0); calculando una función CL de agrupamiento que mide la distribución espacial de puntos detectables en las áreas; manteniendo las 6 áreas que minimizan la función CL de agrupamiento;

5 exhibiendo las 6 áreas restantes en un visualizador y eligiendo la más satisfactoria mediante el ojo; y repitiendo las etapas anteriores para una grilla de colores cubriendo los planos cian y magenta.

6. Método de acuerdo con la reivindicación 5, caracterizado porque el brillo Br de cada pixel se aproxima mediante la fórmula Br = 255 – 0,2\*c – 0,7\*m – 0,1y.

7. Método de acuerdo con la reivindicación 5 o 6, caracterizado porque la función CL de agrupamiento se designa 10 para ser grande cuando los pixeles se disponen en grupos o agrupamientos y pequeña cuando se distribuyen uniformemente.

8. Método de acuerdo con la reivindicación 7, caracterizado porque cada LUT de color que se selecciona se usa para crear una LUT de color tridimensional mediante el agregado de Oy = 0 en cada celda y luego, mediante el duplicado de la LUT por Oy = 1.

15 9. Método de acuerdo con la reivindicación 8, caracterizado porque la grilla de color que cubre los planos cian y magenta se constituye de los 64 colores que se forman mediante todas las transformaciones que se toman en grupos de a dos de las cantidades 15, 47, 79, 111, 143, 175, 207 y 239.

10. Método de acuerdo con la reivindicación 9, caracterizado porque una vez que cada color en la grilla se ha optimizado, todas las LUTs de color n por fuera de las 143 LUTs originales obtienen un índice diferentes de entre 0 y

20 n- 1 y porque una LUT de índice se crea para recolectar estos índices de color en un arreglo bidimensional y porque el arreglo bidimensional se vuelve tridimensional mediante la repetición de este arreglo en ambos planos del componente y.

 $\mathcal{C}^{\bullet}$ 

Fig.1

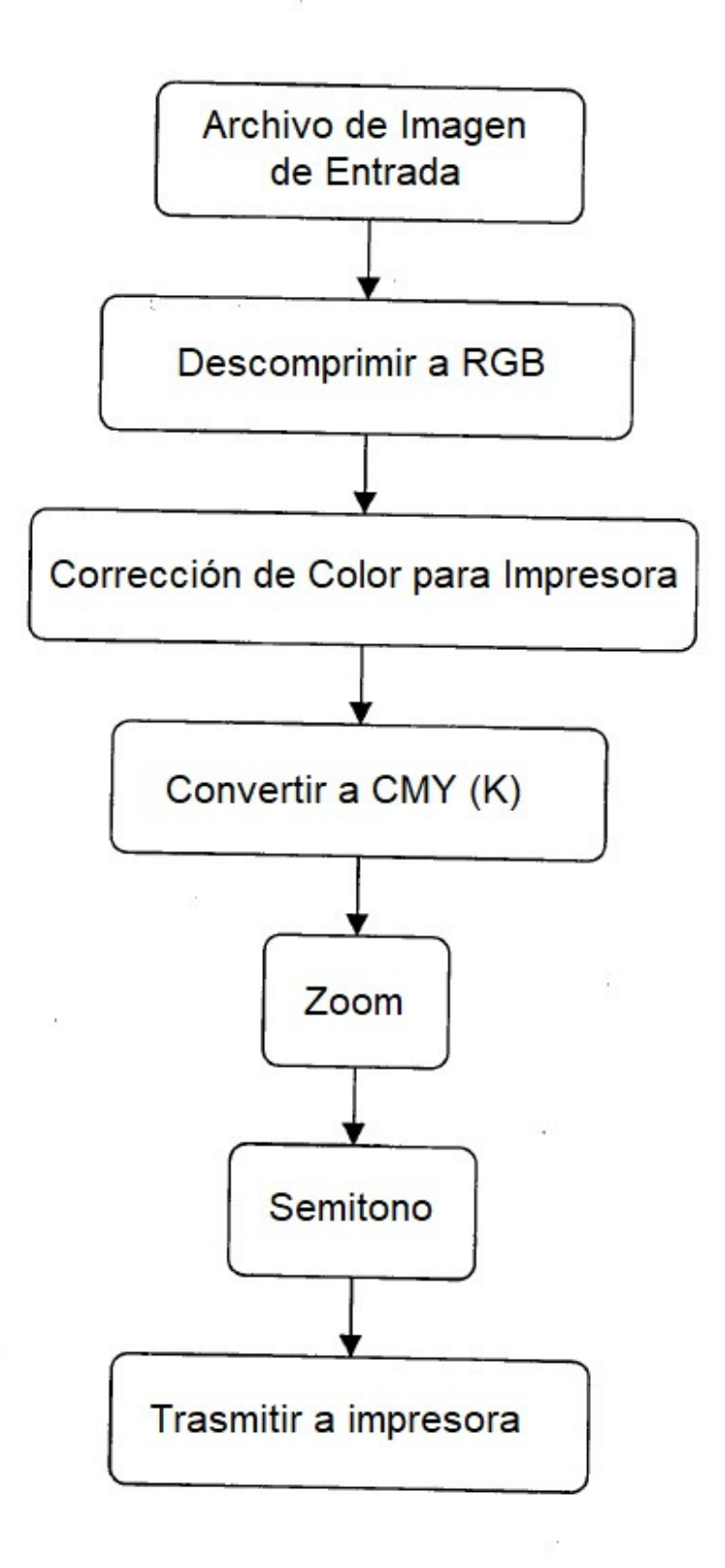

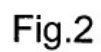

 $\sim$ 

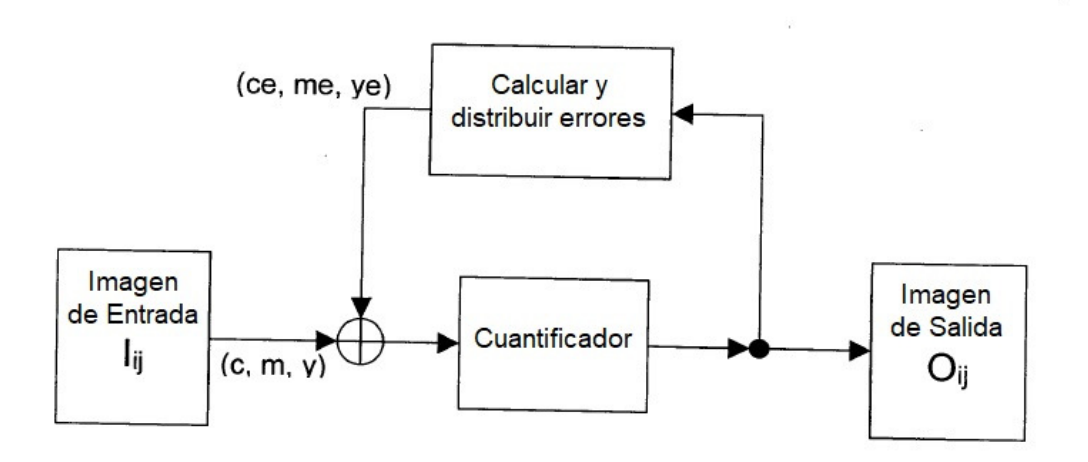

 $\mathcal{R}$  . The  $\mathcal{R}$ 

Fig.3

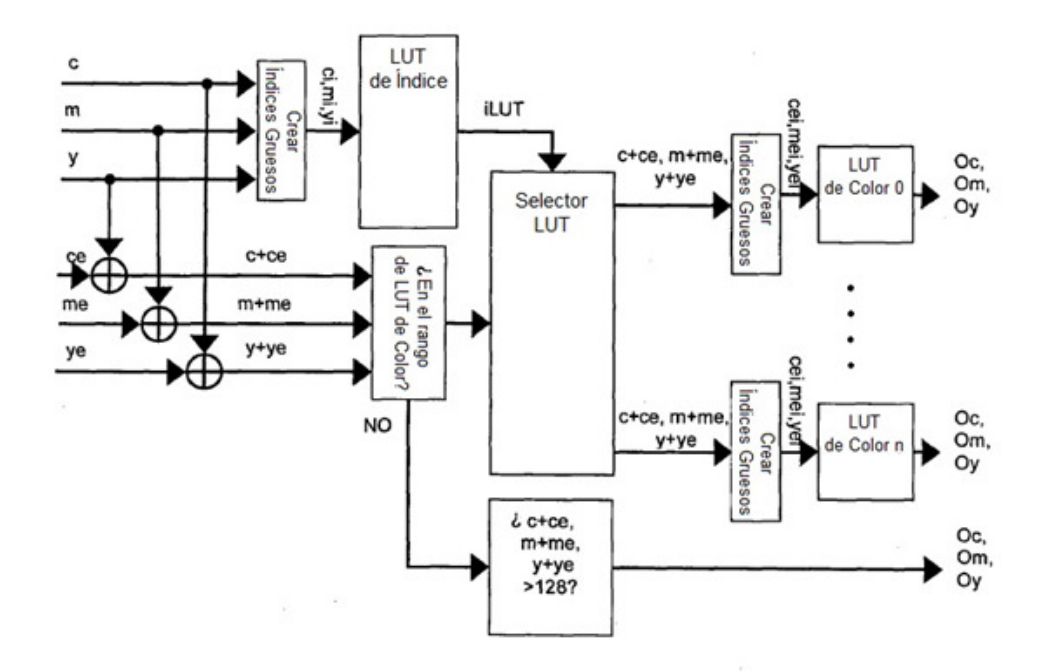

 $\bar{z}$ 

Fig.4

 $\cdot$ 

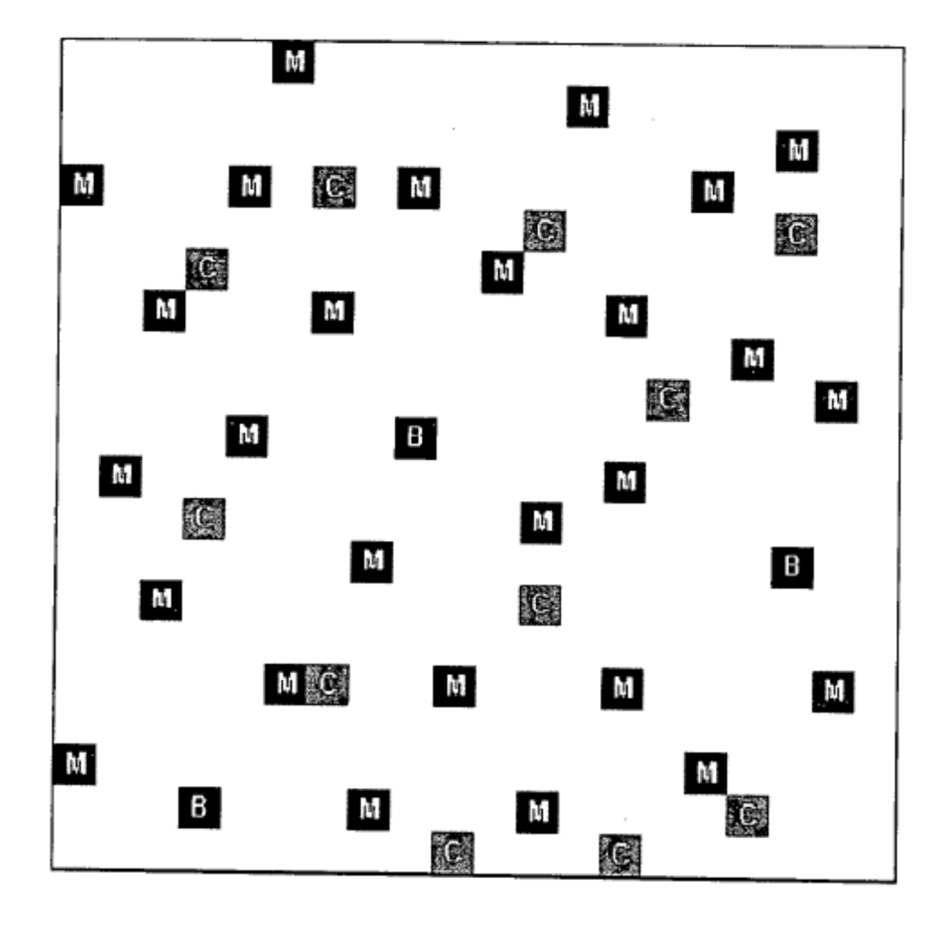

Fig.5

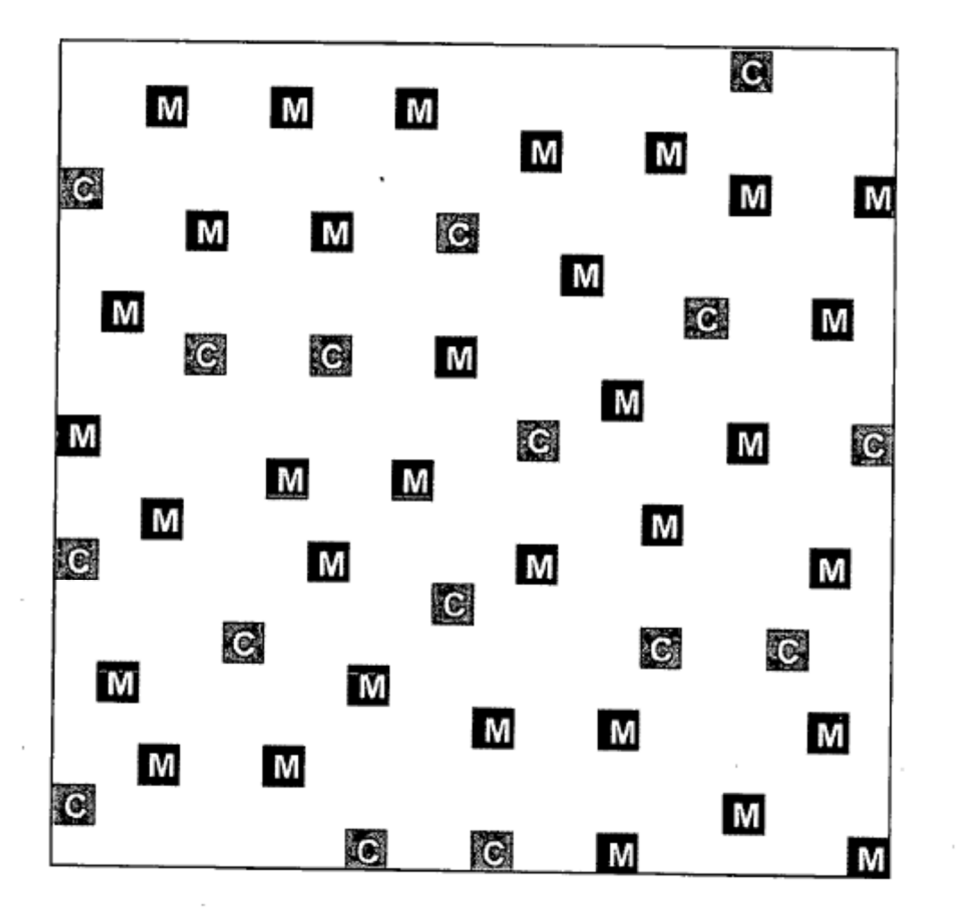

Fig.6

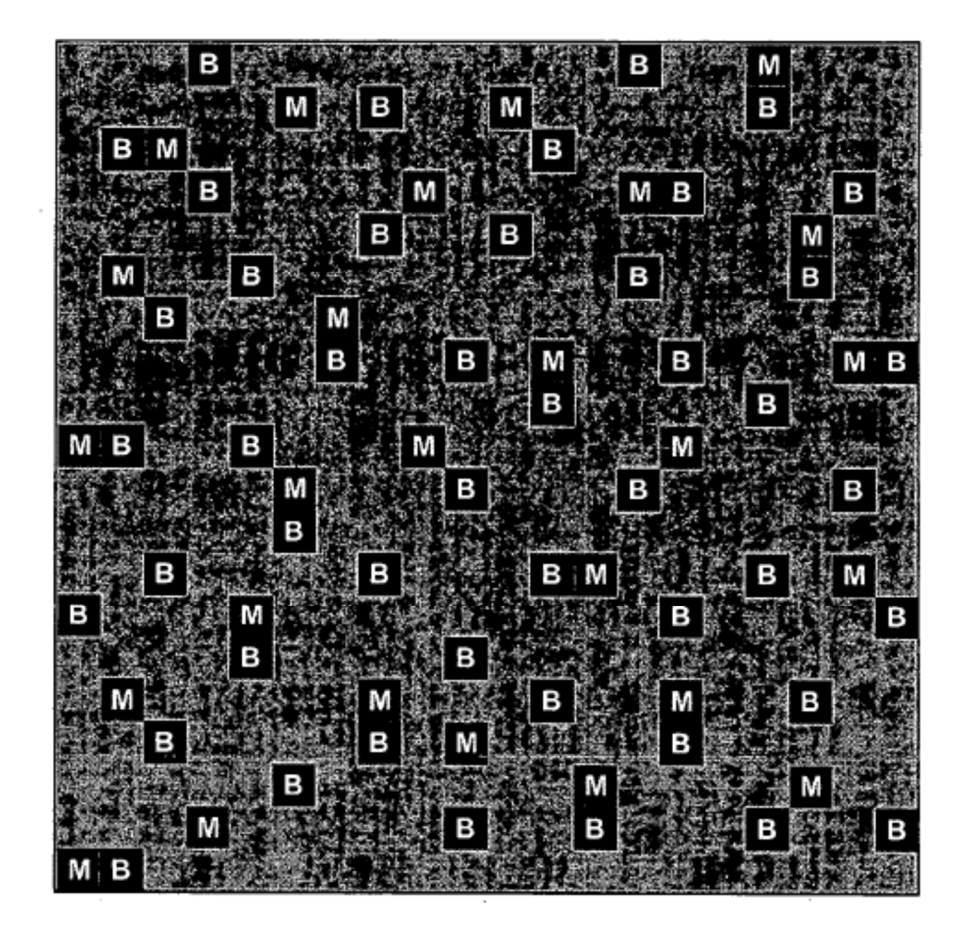

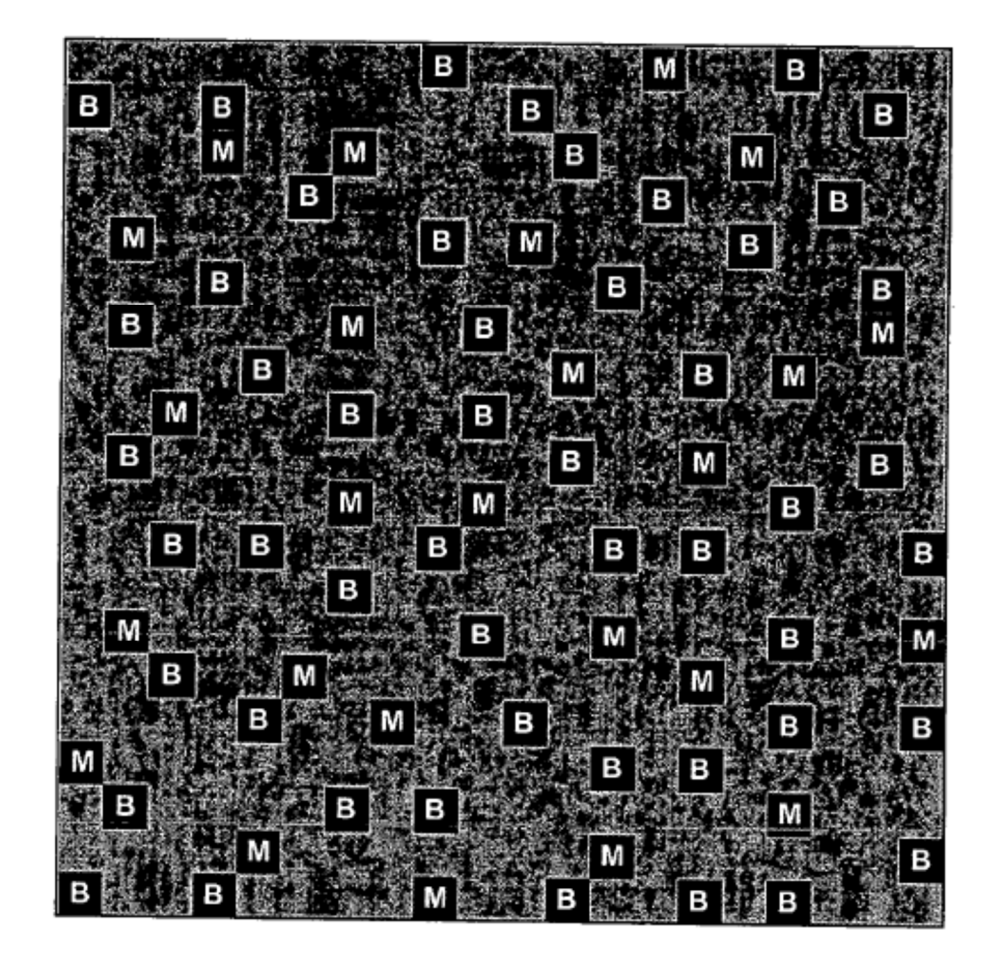

 $Fig.8$ 

 $\sim$ 

 $\sim$ 

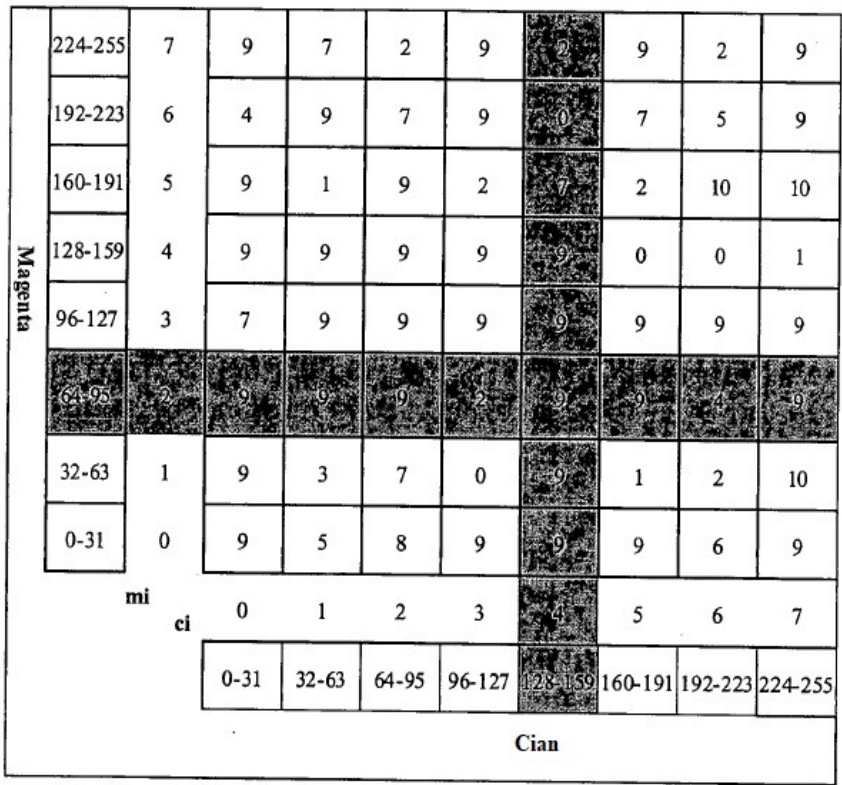

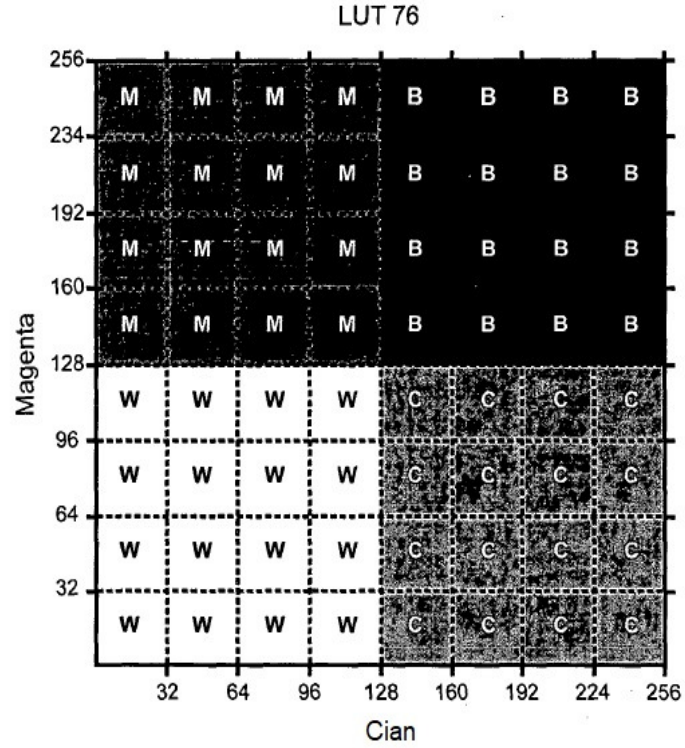

**LUT 76** 

 $\sim$ 

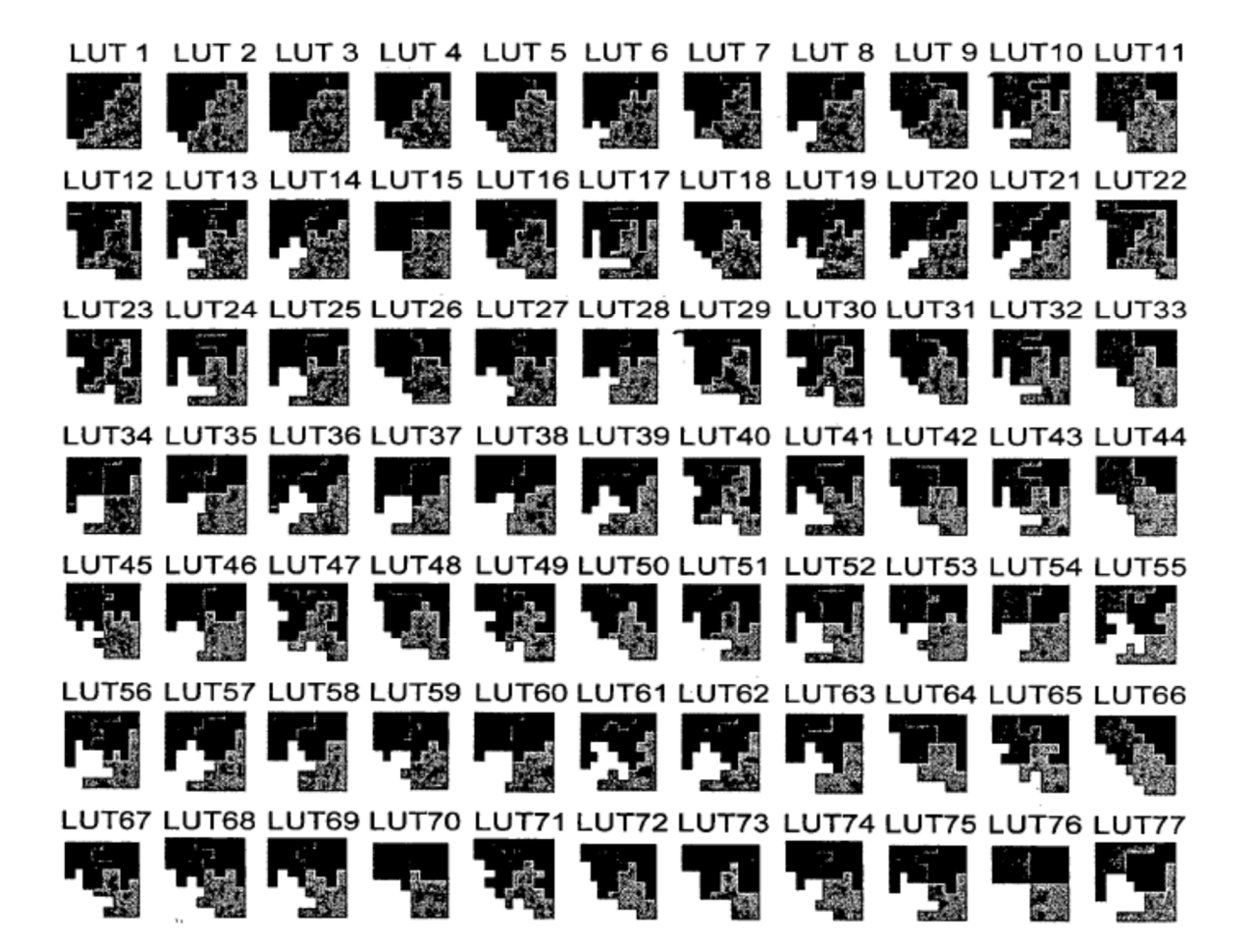

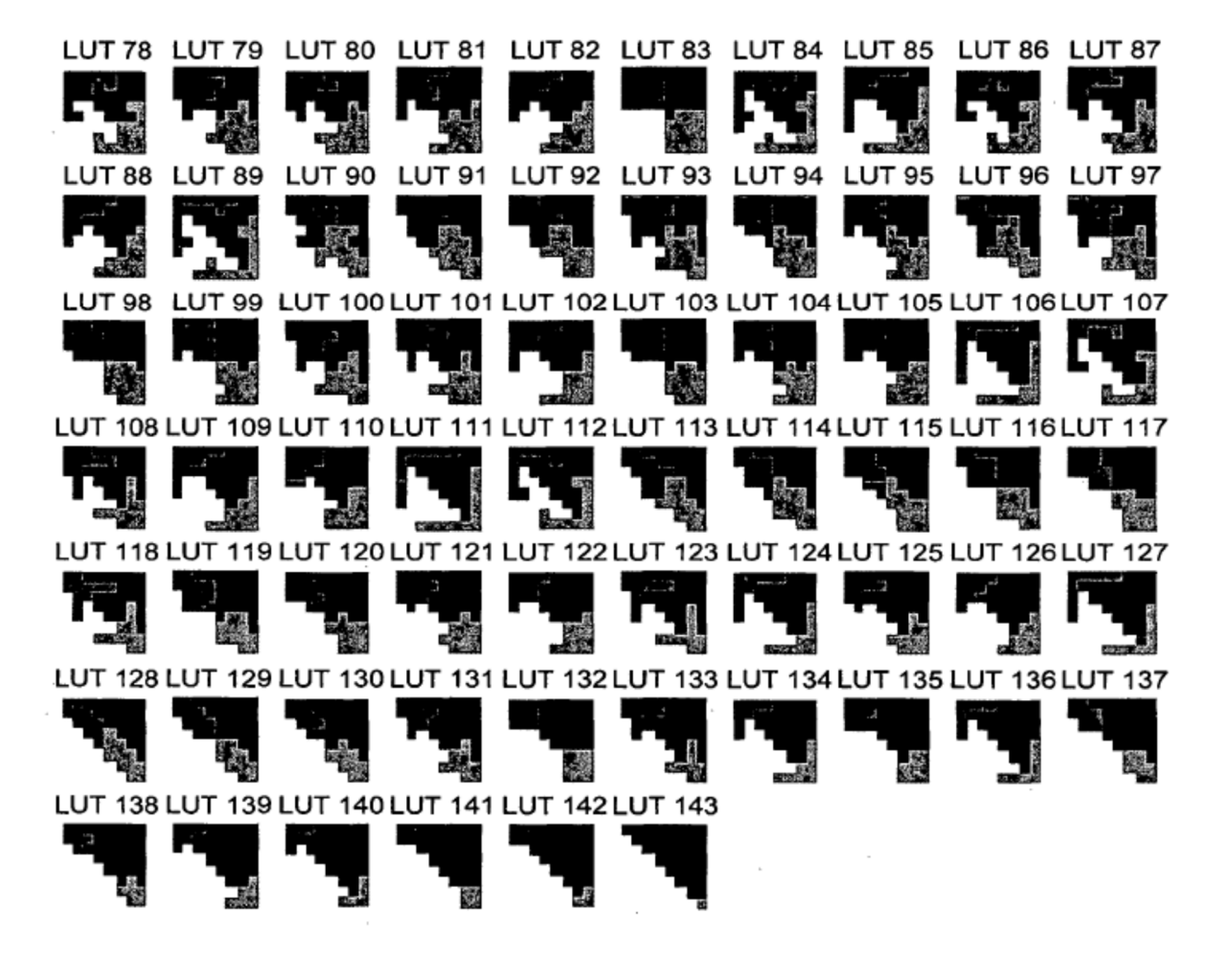

**Fig.12** 

 $\sim 10^{11}$ 

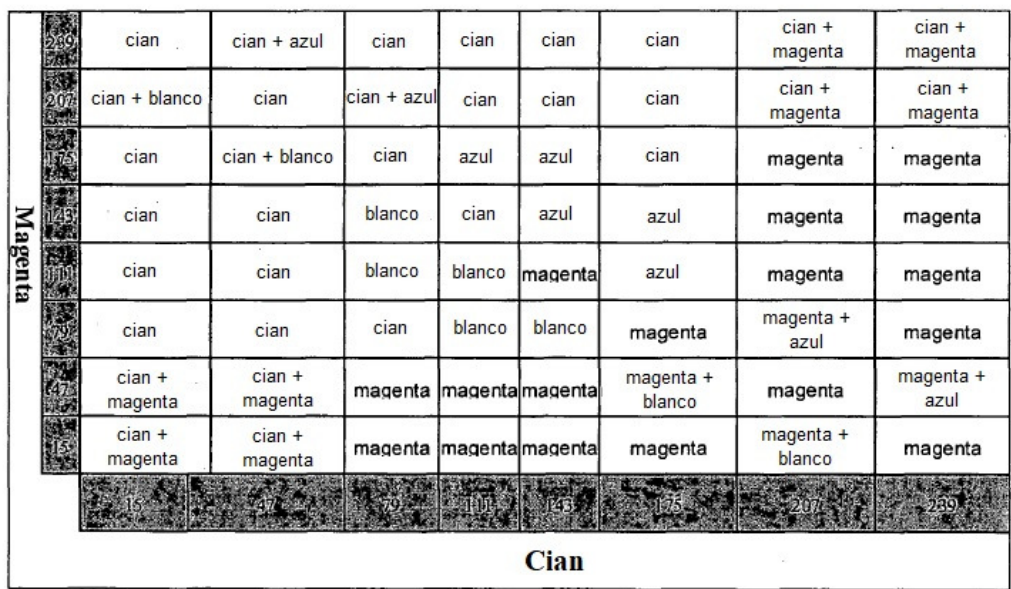